## **/data**

The /data partition is where all the user's personal data resides. Providing a separate partition for this provides several important advantages:

- /data is decoupled from the underlying Android OS version: System upgrade and recovery can thus wipe and rewrite the entire /system partition, without affecting the user's data in any way. Conversely, the device can quickly be reset and all personal data wiped by formatting /data, which is exactly what happens during a "factory reset".
- /data may be encrypted, if the user requires it: Encryption, however efficient, adds a degree of latency, since reading and writing involves decryption and encryption, respectively. Because, by design, /system contains no sensitive information, there is no need to encrypt it, and therefore this latency is avoided.
- /data may also be made non-executable (i.e. mounted with the noexec option, or enforced with SELinux). As of KitKat, this isn't a default option. Doing so, however, would not only would make it more true to its name, but would greatly mitigating an attack vector for malware, since the latter would have no writable partition that it can drop executables to. This would not affect legitimate Dalvik apps, because DEX runs in a virtual machine, but would likely impact rooting (for example, by requiring a remount, the same as it does with /system).

The /data partition is mounted with nosuid, which makes rooting the device a bit more of a cumbersome operation - assuming that root access is somehow obtained, the su binary (which makes for an efficient, persistent backdoor) must be placed in /system, which is read-only. In practice, this is only a minor obstacle, since it's a simple enough operation to remount /system in read-write mode. Nonetheless, this is an example of defense-in-depth, and could actually prove effective when /system is cryptographically hashed, as with KitKat's dm-verity (q.v. [Chapter 21](file:///Users/morpheus/Documents/Android/Book/Security.html)).

Table fs-data shows the contents of the /data partition. Note vendors and carriers may place additional files or directories.

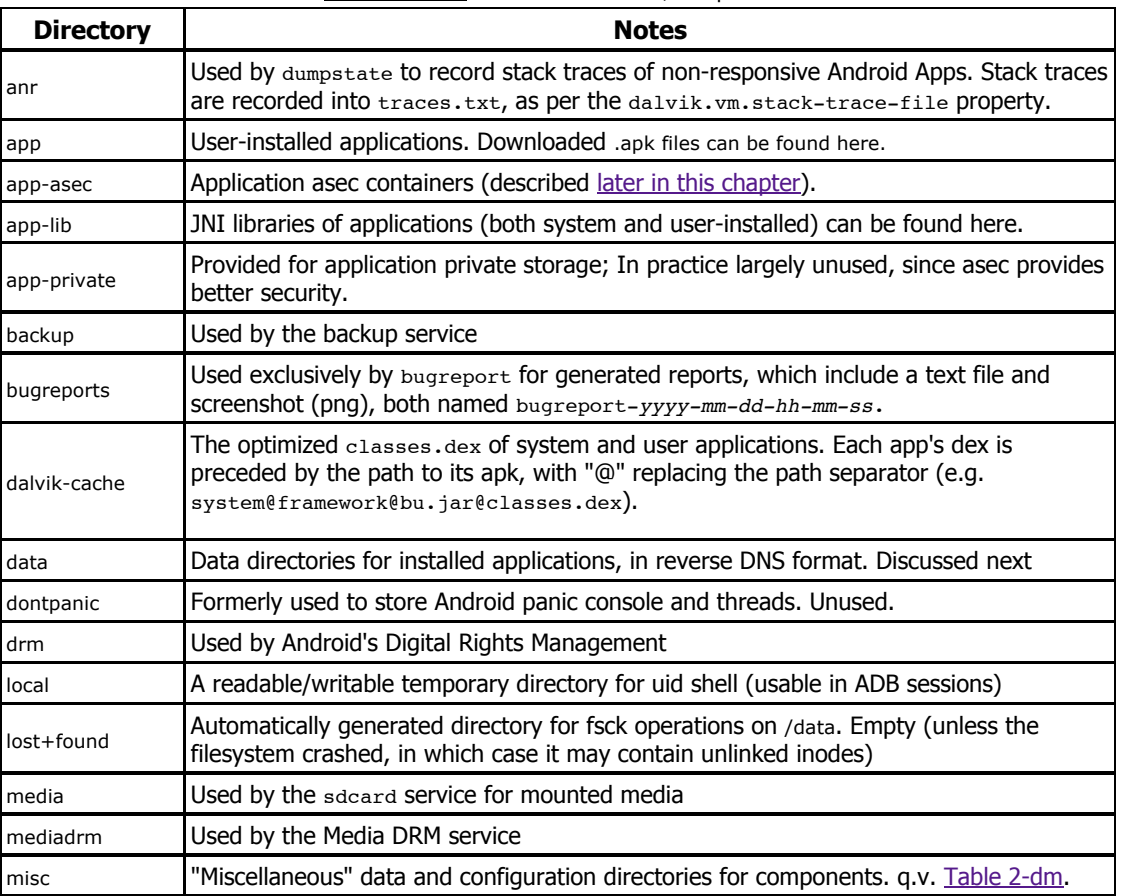

**Table fs-data:**Directories under the /data partition

#### **Table fs-data (cont):**Directories under the /data partition

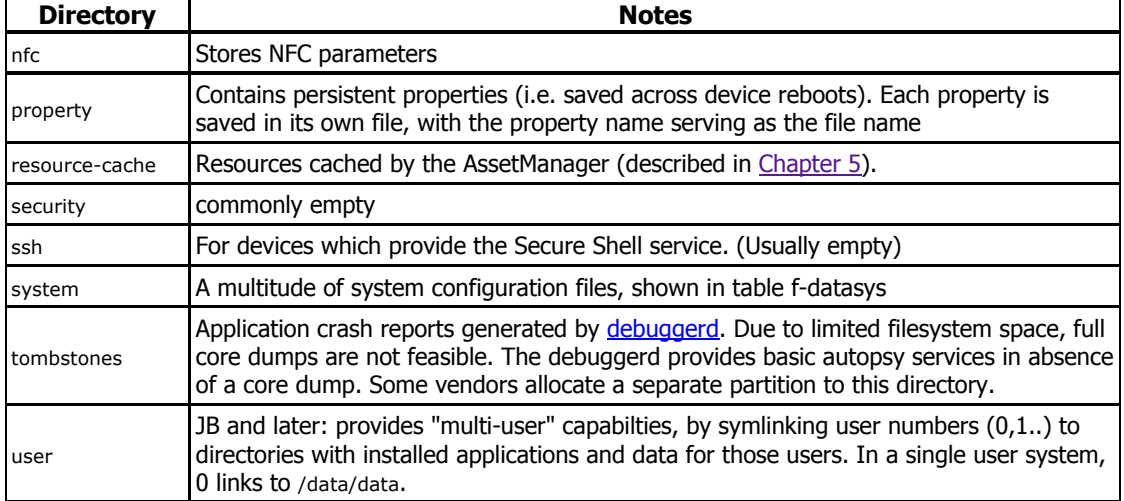

### **/data/data**

The somewhat redundantly-named /data/data is the directory where all applications - both system and user-installed - store their information. Each application gets its own subdirectory, in reverse DNS format, which is chmod 751 ( $rwxr-x--x$ ), under the uid/gid of the owning application. The /data/data directory itself is chmod 771 system system, and therein lies a tenet of Android's security model: /data/data is executable (i.e. cd-able\*) to all applications, but unreadable (so applications can't enumerate "neighbor" directories). The burden of securing specific application files, however, rests on each and every application, as the per-app directories are freely executable, though are unreadable by anyone other than the owner.

The /data/data per-app subdirectory is the only location in the entire filesystem which is writable by apps. Coupled with the fact that the stock applications for location, texting and calls can be found on every Android device, this makes several locations in it key for performing forensics. Subdirectories of particular interest are shown in table 2-appdata:

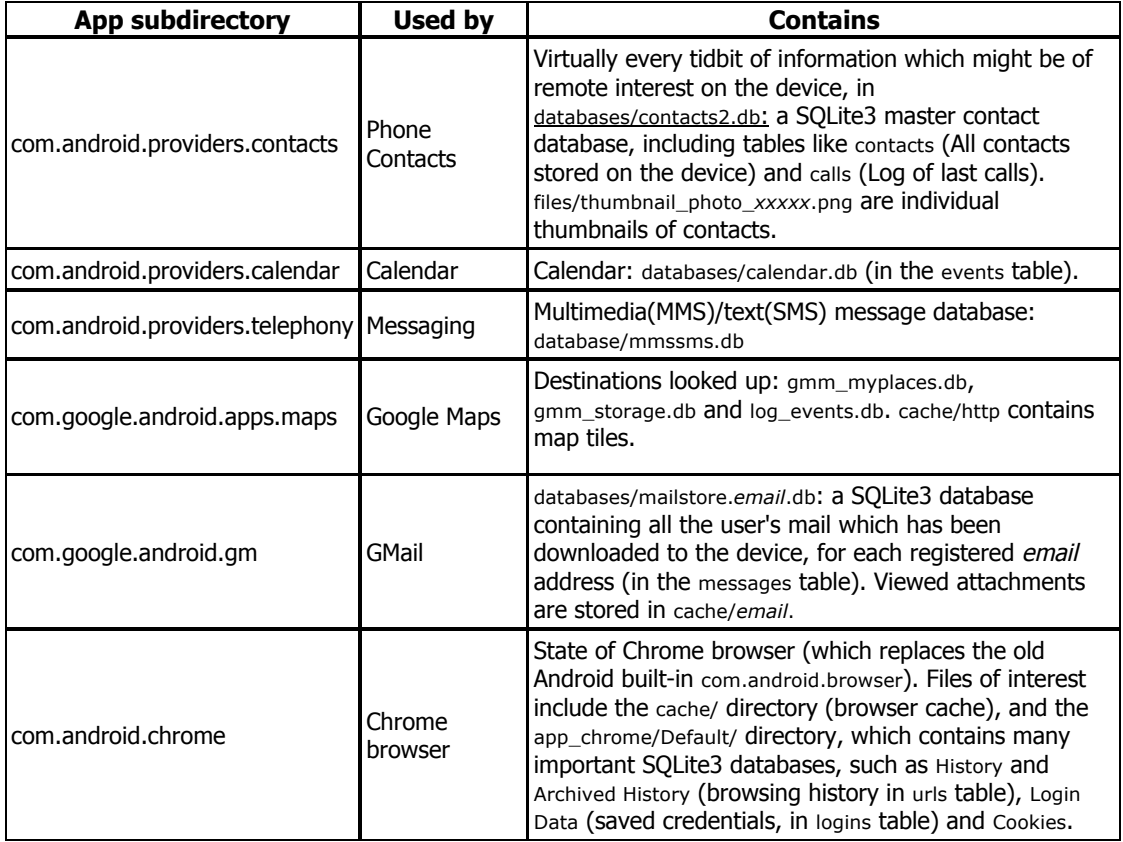

### **Table 2-appdata:** But a few of the app directories of interest in /data/data

\* - The meaning of +x on a directory is slightly different than on a file: +x means you can cd into the directory. Note that this does **not** necessarily imply you can read the contents, which requires +r.

Note the list is far from comprehensive. Nonetheless, if you're interested if you're finding specific application files, it's fairly straightforward to look for the app in /data/data by the reverse DNS notation (which matches the APK name). From there, it's a simple matter of grabbing the files (on a rooted device), then using sqlite3 on the various databases and file to identify and view others. This is shown in the following experiment:

# Experiment: Device forensics through /data/data

On a rooted device, you can easily examine application data directories with SQLite3. The Android emulator image contains a sqlite3 binary in /system/xbin, as do most rooting packages (for reasons which should now be fairly obvious).

Taking as an example Chrome, start the browser and navigate to any site of your choice. To look at the history database you will need to kill the process, since it holds a lock on the database. From there, a simple SQL query reveals all.

**Output 2-ch:** Examining Chrome's history with sqlite3

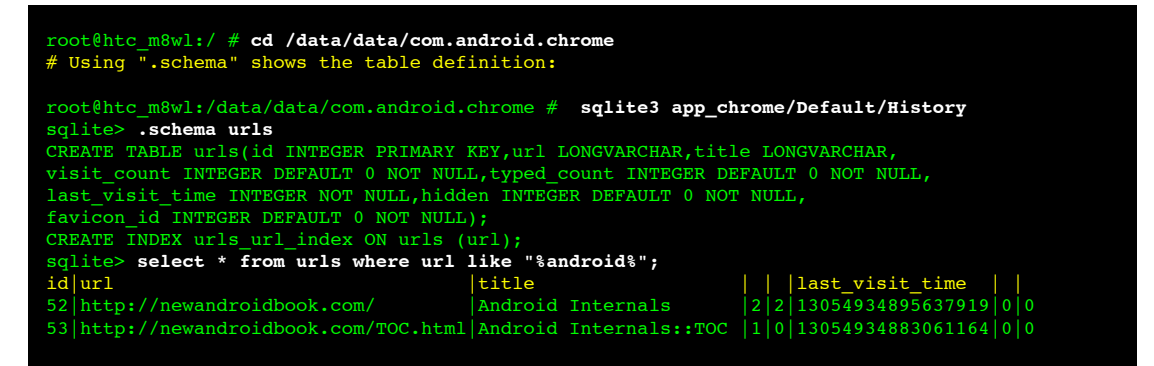

Demonstrating the same on the contacts2.db in /data/data/com.android.providers.contacts/databases:

**Output 2-calls:** Examining the call log

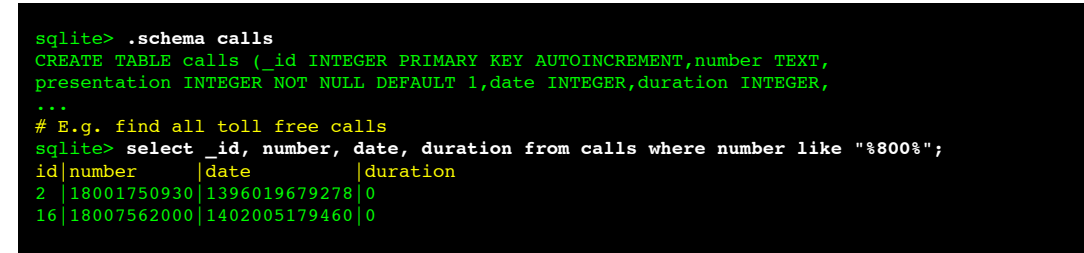

Another useful forensic trick - which merely requires the device to be unlocked, and not necessarily rooted is to connect the device via adb to a host, and issue an adb backup request for the packages of interest. This calls on the the BackupManagerService, which - by virtue of running as system - can access /data/data with no restriction, and not only read all the files of any app, but also conveniently transport them to the host. (The backup process and the BackupManagerService are both described in detail in [Chapter 5,](file:///Users/morpheus/Documents/Android/Book/Services-II.html#BackupManagerService) respectively).

When initiating a backup, the BackupManagerService will prompt the user for confirmation (hence the need for an unlocked device). If the operation is approved, a backup archive is created on the host with an .ab (Android Backup) extension. Backups can be easily extracted on the host using the ab tool from the book's companion website, introduced in an experiment in [Chapter 5.](file:///Users/morpheus/Documents/Android/Book/Services-II.html#Backup)

## **/data/misc**

The /data/misc directory contains miscellaneous data and configuration directories for Android's subsystems. Contrary to its name, the contents include some of the most important files in the system. More detail can be found in Table 2-dm:

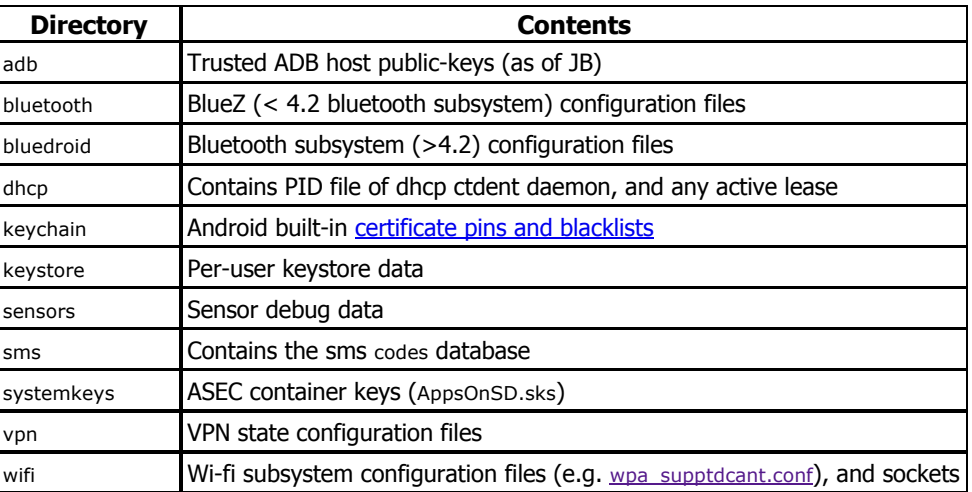

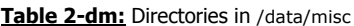

## **/data/system**

Another important subdirectory of /data is /data/system, as it contains files critical to maintaining the state of device. As cab be expected, access is restricted to system:system, so if your device is not rooted, you can't see any of the files shown in table f-datasys:

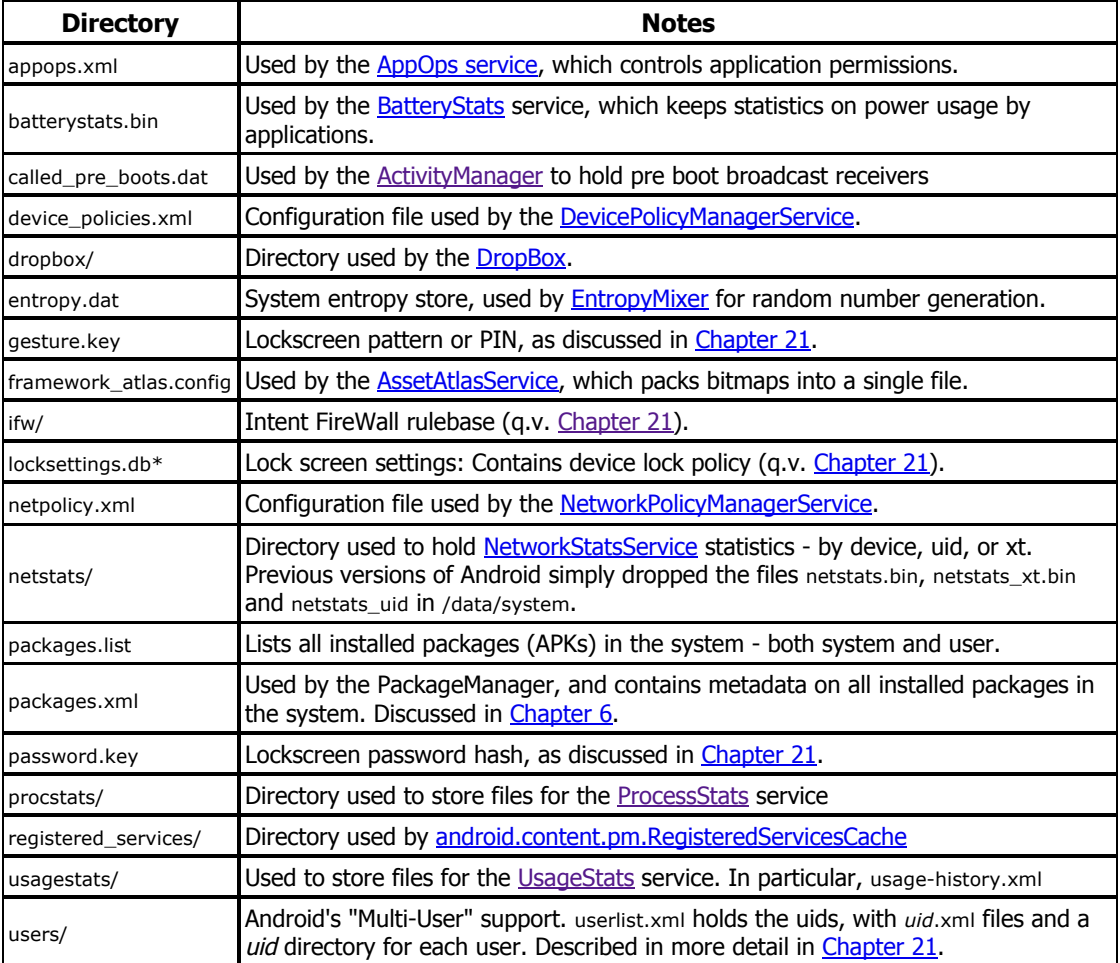

### **Table f-datasys:**: The contents of /data/system

Note: This file is a sample chapter from the full book - "Android Internals: A confectioner's cookbook" - which can be found on [http://NewAndroidBook.com/](http://newandroidbook.com/). The chapter was made available for free as a preview of the book (think of it like Amazon's "Look Inside" :-). I encourage you to check out Technologeeks.com [Android Internals training](http://technologeeks.com/course.jl?course=Android%20Internals), which builds on the book and expands it further with Instructor Led Training.

You can also preorder the book by emailing p r eorder @ The Book's domain.

Note some links (to other chapters in the book) will not work in this file (since it is partial), but external links will. Feedback, questions and requests are always welcome.